## **HTML5**

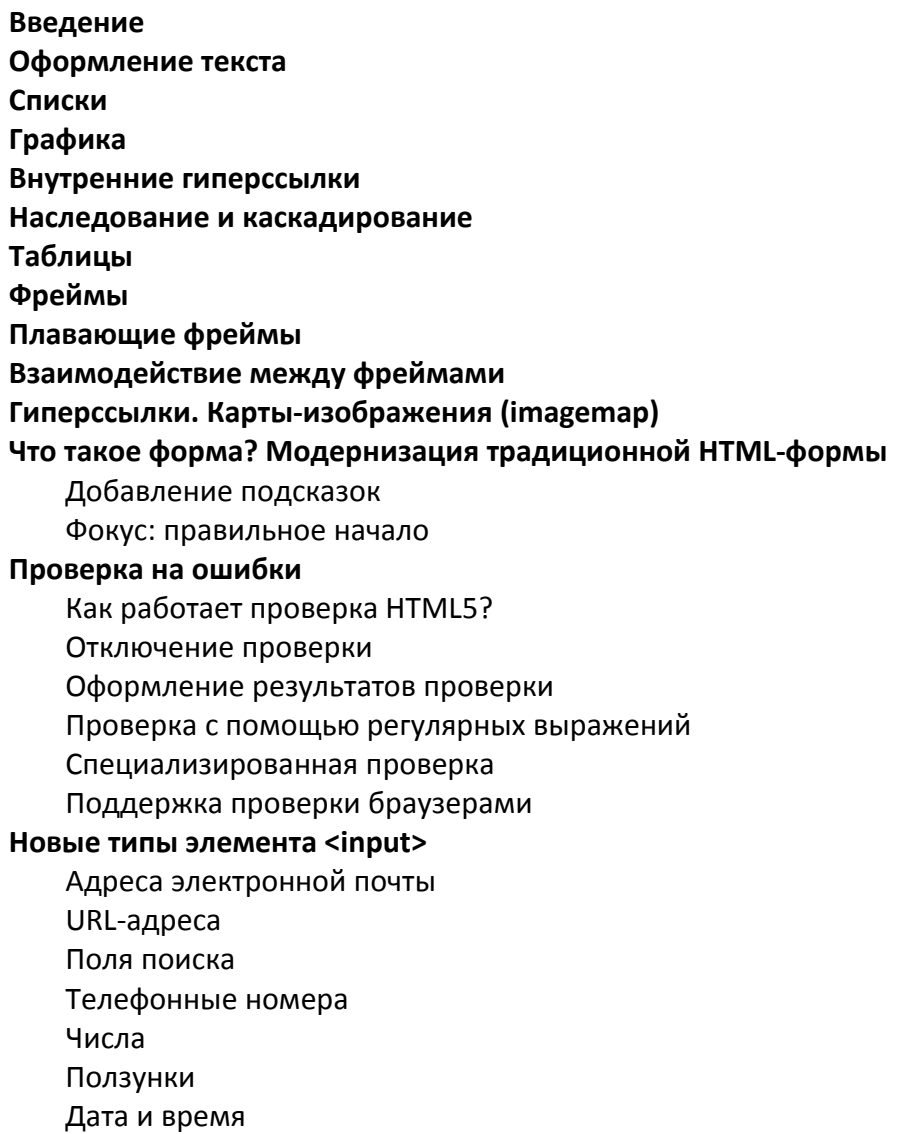

Цвет

#### Новые элементы

Подсказки ввода <datalist>

Индикатор выполнения <progress> и счетчик <meter>

Элементы <command> и <menu> для создания кнопок команд и меню

## Веб-страница как HTML-редактор

Редактирование элементов с помощью атрибута contentEditable

Редактирование страницы с помощью атрибута designMode

## Основные сведения о воспроизведении видео в современных программах. Представляем видео и аудио HTML5

Воспроизведение аудио с помощью элемента <audio> Воспроизведения видео с помощью элемента <video>

## Форматов видео и аудио

Знакомимся с форматами Поддержка браузерами форматов мультимедиа Множество форматов: как выбрать правильный формат Элемент <source>

# CSS 3

## **Основы CSS**

HTML и CSS Создание стилей и таблиц стилей Селекторы: выбор форматируемых элементов Механизм наследования стилей Управление сложной структурой стилей: каскадность **Применение CSS**  Форматирование текста

Поля, отступы, границы Добавление графики на веб-страницы Построение навигационной системы сайта Преобразования, переходы и анимация с помощью CSS Форматирование таблиц и веб-форм

## **Верстка страниц с помощью CSS**

Введение в CSS-верстку

Макеты на основе обтекаемых элементов

Позиционирование элементов на странице

Адаптивный веб-дизайн

Профессиональная flexbox-верстка

## **Профессиональные приемы CSS-верстки**

Профессиональные приемы CSS-верстки

Профессиональный дизайн с помощью Sass